## **スクーミーアプリクリエイター ツールの使い⽅編**

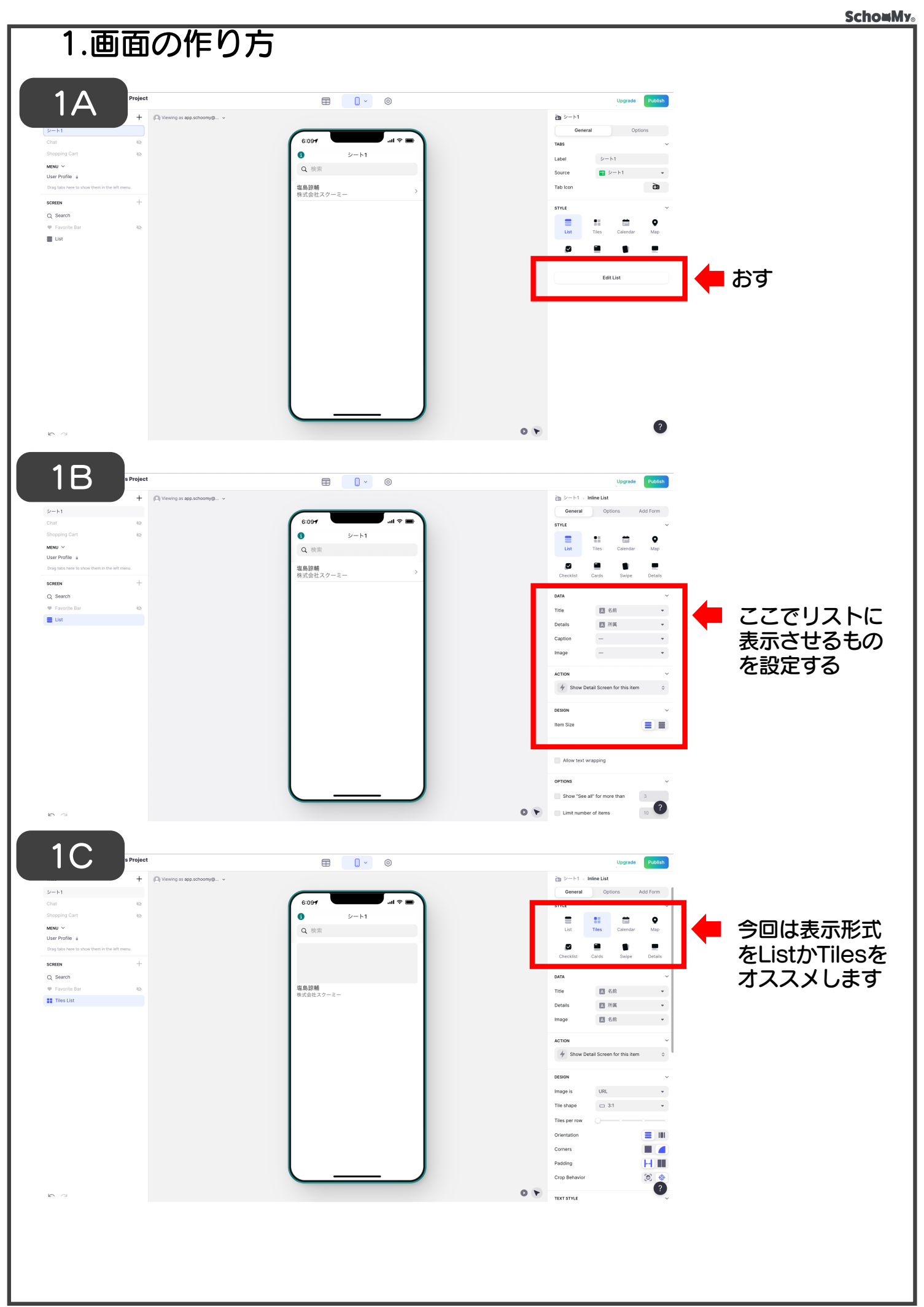

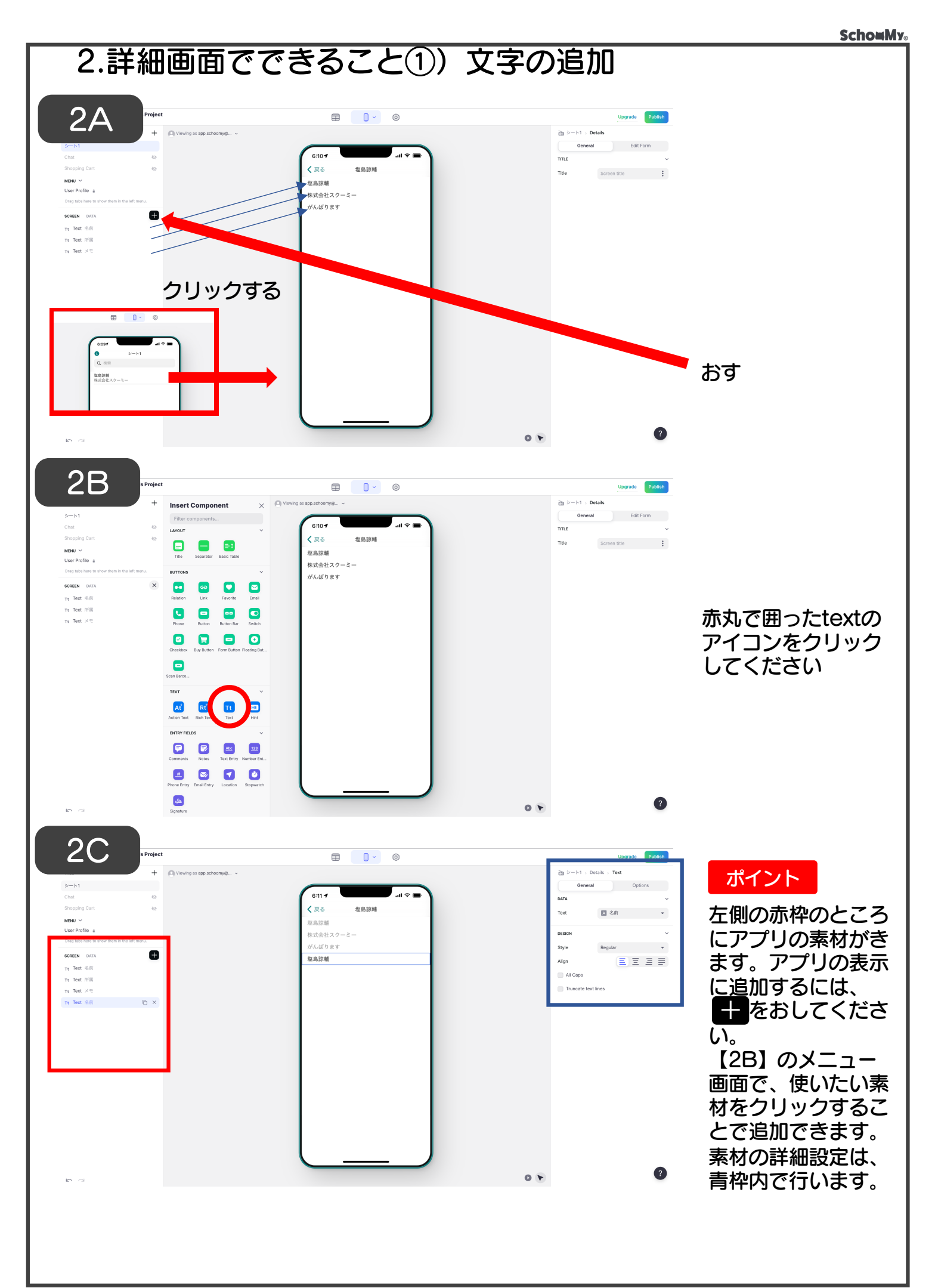

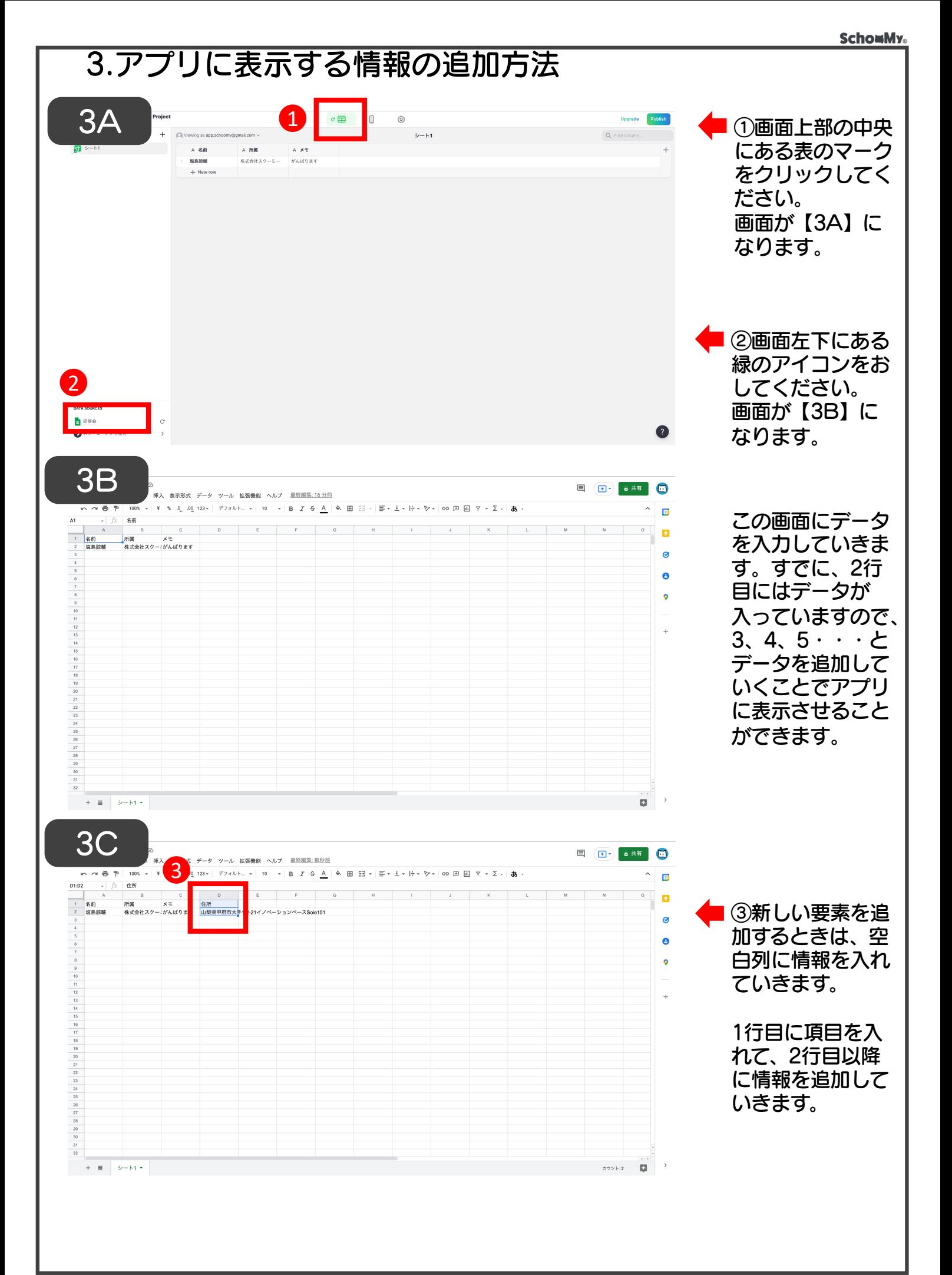

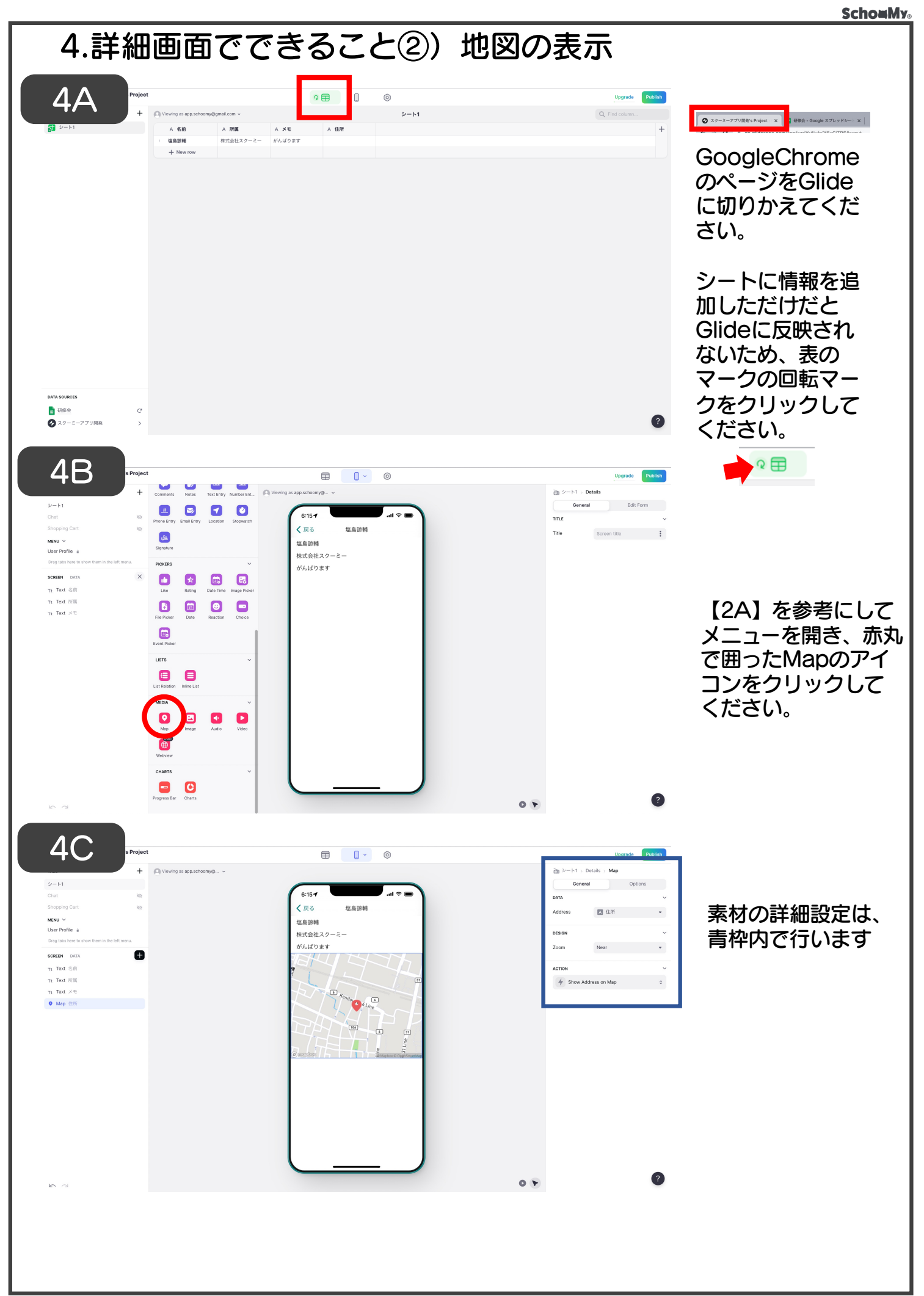

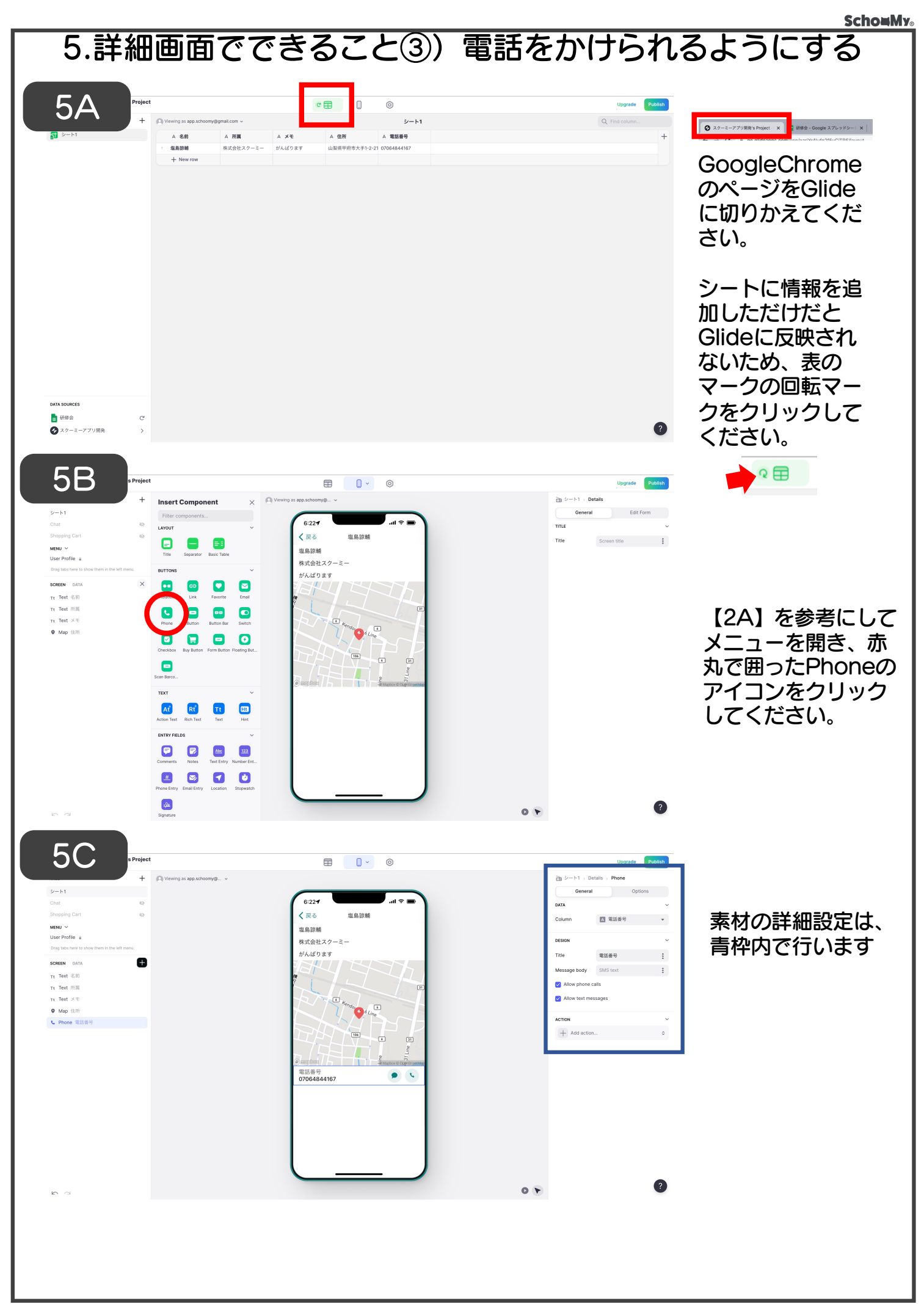

**SchomMy** 

## 6.詳細画面でできること④) ボタンを作る

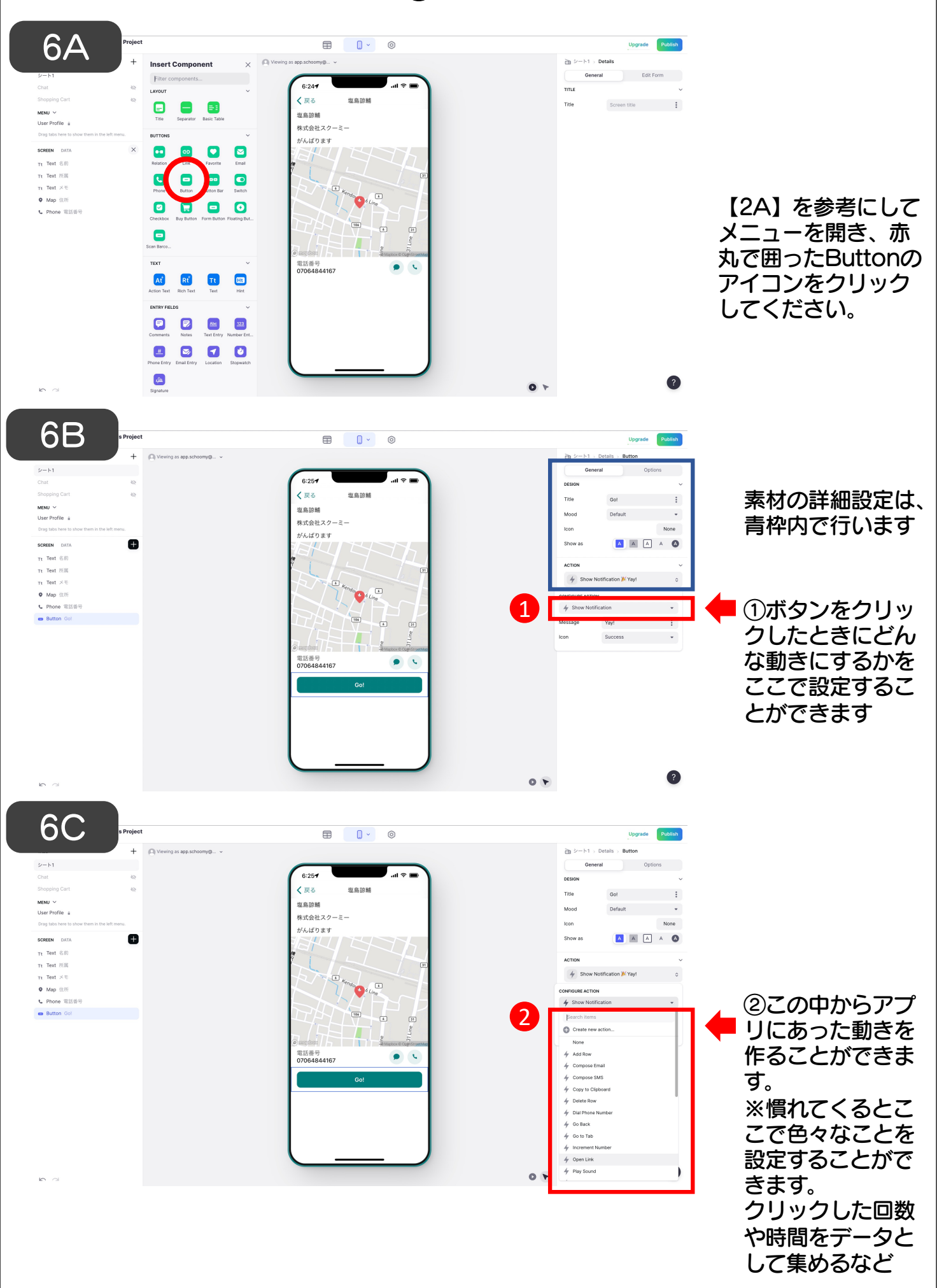

**SchowMy** 

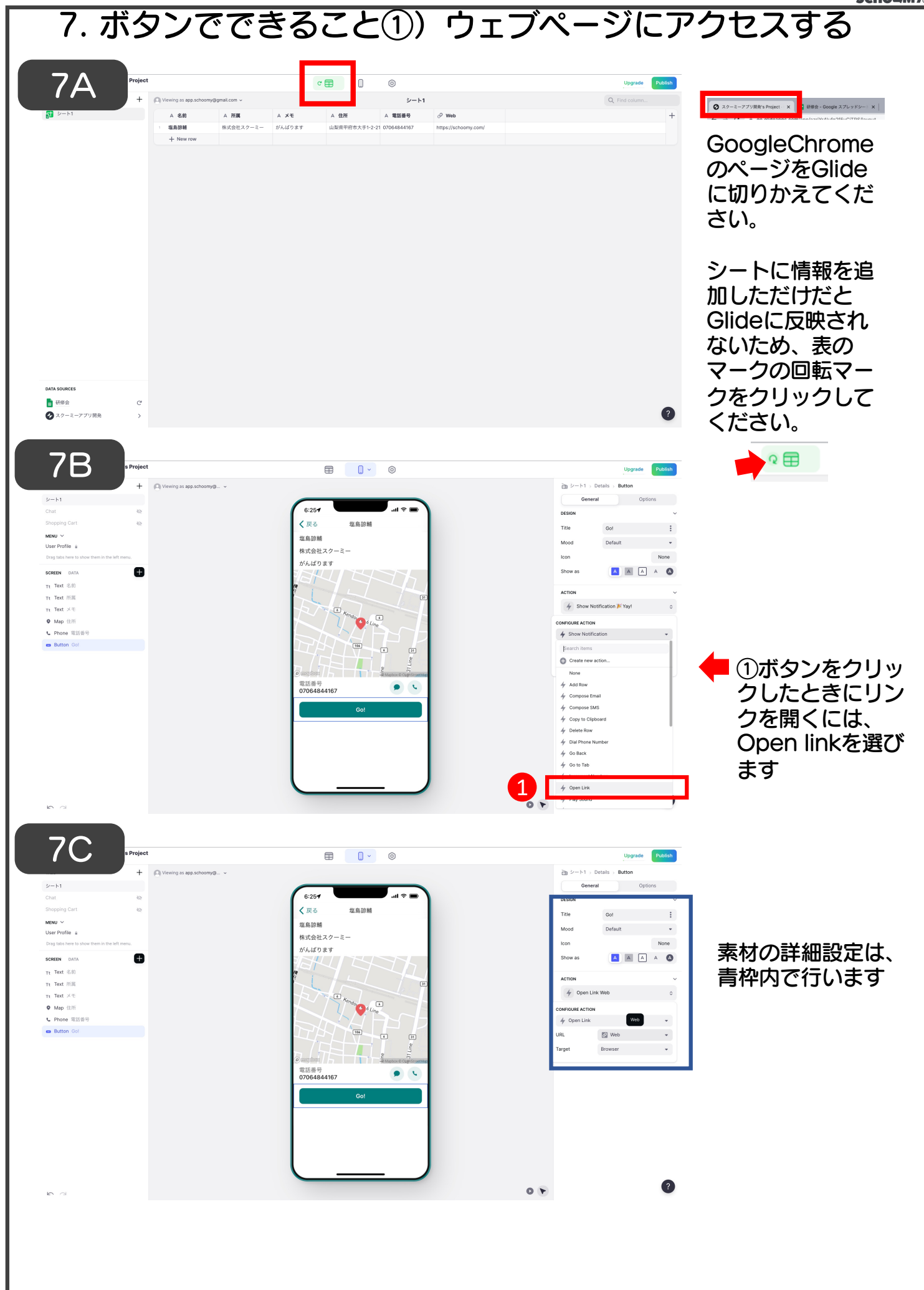

**SchomMy** 

![](_page_8_Picture_1.jpeg)